## Świętokrzyski Urząd Wojewódzki w Kielcach

http://www.kielce.uw.gov.pl/pl/biuro-prasowe/aktualnosci/17916,Rzadowe-wsparcie-w-regionie.html 05.05.2024, 12:35

08.09.2020

## Rządowe wsparcie w regionie

W Filharmonii Świętokrzyskiej odbyło się podpisanie umów na dofinansowanie Domów Pomocy Społecznej w ramach programu "Bezpieczna Przyszłość" z dofinansowaniem rządowym oraz wręczenie sprzętu komputerowego w ramach programu MRPiPS dotyczącego pieczy zastępczej. W wydarzeniu wziął udział wojewoda Zbigniew Koniusz.

Łącznie wsparcie finansowe otrzymały 33 DPS w województwie świętokrzyskim na kwotę 19 milionów złotych.

We współpracy z wojewodami Ministerstwo Rodziny Pracy i Polityki Społecznej realizuje również projekt pn. "Wsparcie dzieci umieszczonych w pieczy zastępczej w okresie epidemii COVID – 19."

Głównym celem projektu jest wsparcie dzieci w rodzinnych i instytucjonalnych podmiotach pieczy zastępczej w sytuacji zagrożenia epidemiologicznego.

Środki przeznaczone zostały na zakup wyposażenia laptopów, komputerów stacjonarnych i oprogramowania oraz sprzętu audiowizualnego. Do wykorzystania zwłaszcza w czasie nauki zdalnej.

Wsparcie przeznaczone jest również na zakup środków ochrony indywidualnej, w tym– maseczek, rękawiczek, środków dezynfekcyjnych, a także zakup wyposażenia do organizacji miejsc kwarantanny dla dzieci z pieczy zastępczej.

Odbiorcami wsparcia są jednostki samorządu powiatu i województwa odpowiedzialne za organizację tego typu placówek. Budżet województwa świętokrzyskiego w ramach projektu wynosi 4 miliony 233 708 złotych.

W ramach realizacji zawartej umowy dziś przekazano sprzęt komputerowy Regionalnej Placówce Opiekuńczo – Terapeutycznej w Kazimierzy Wielkiej.

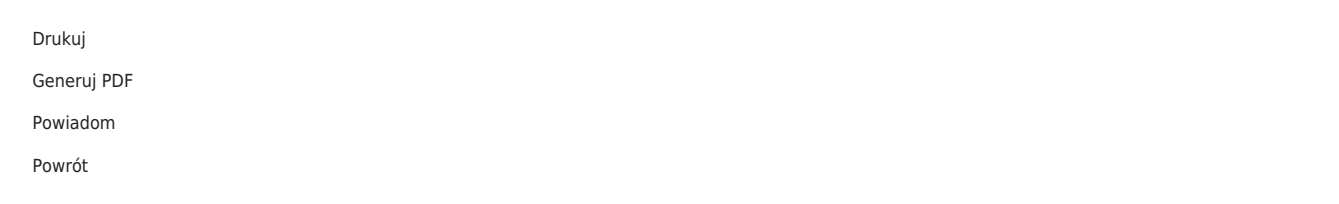